## **Work Flow for Applicants**

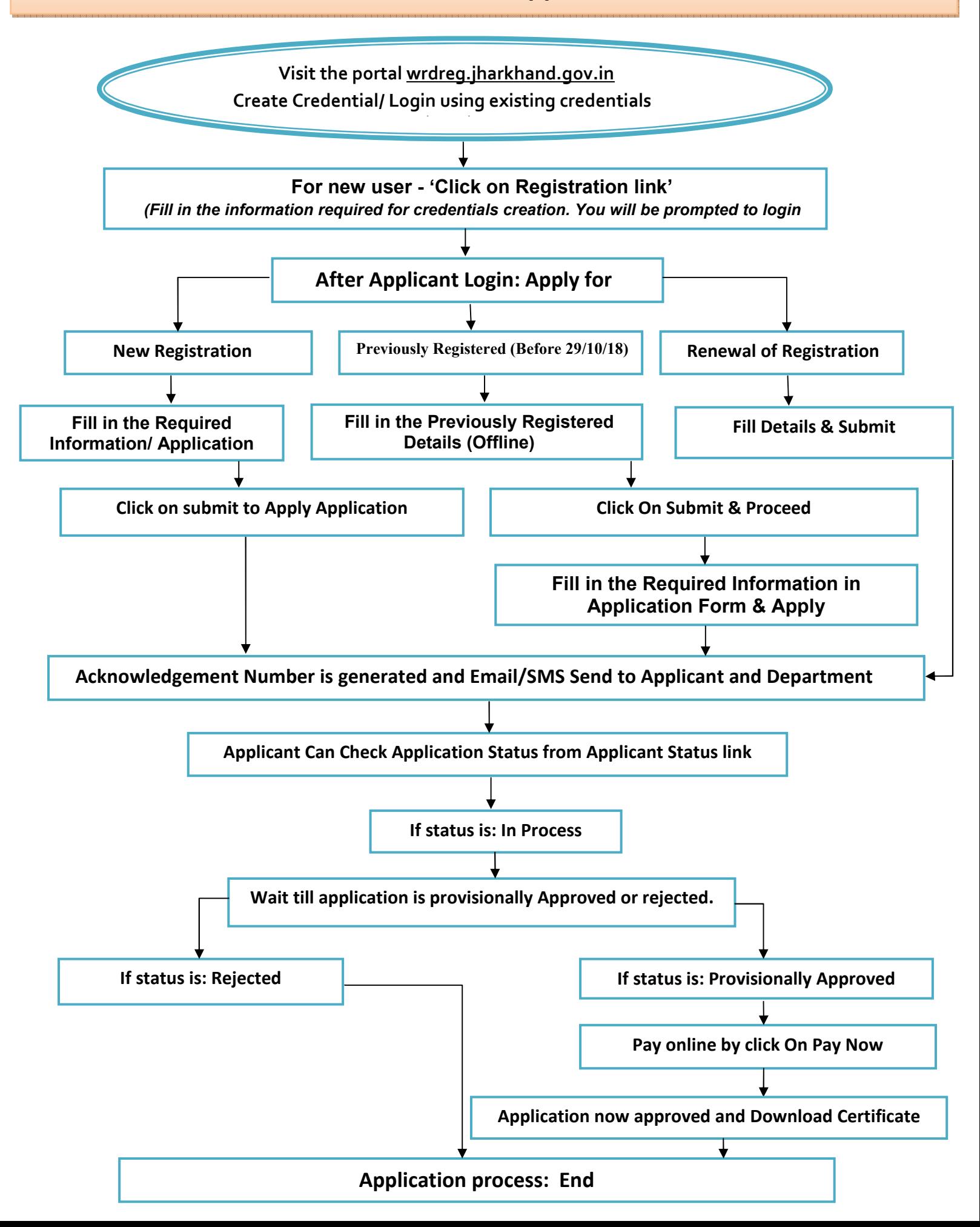

## **Applicant's Menu Options Description**

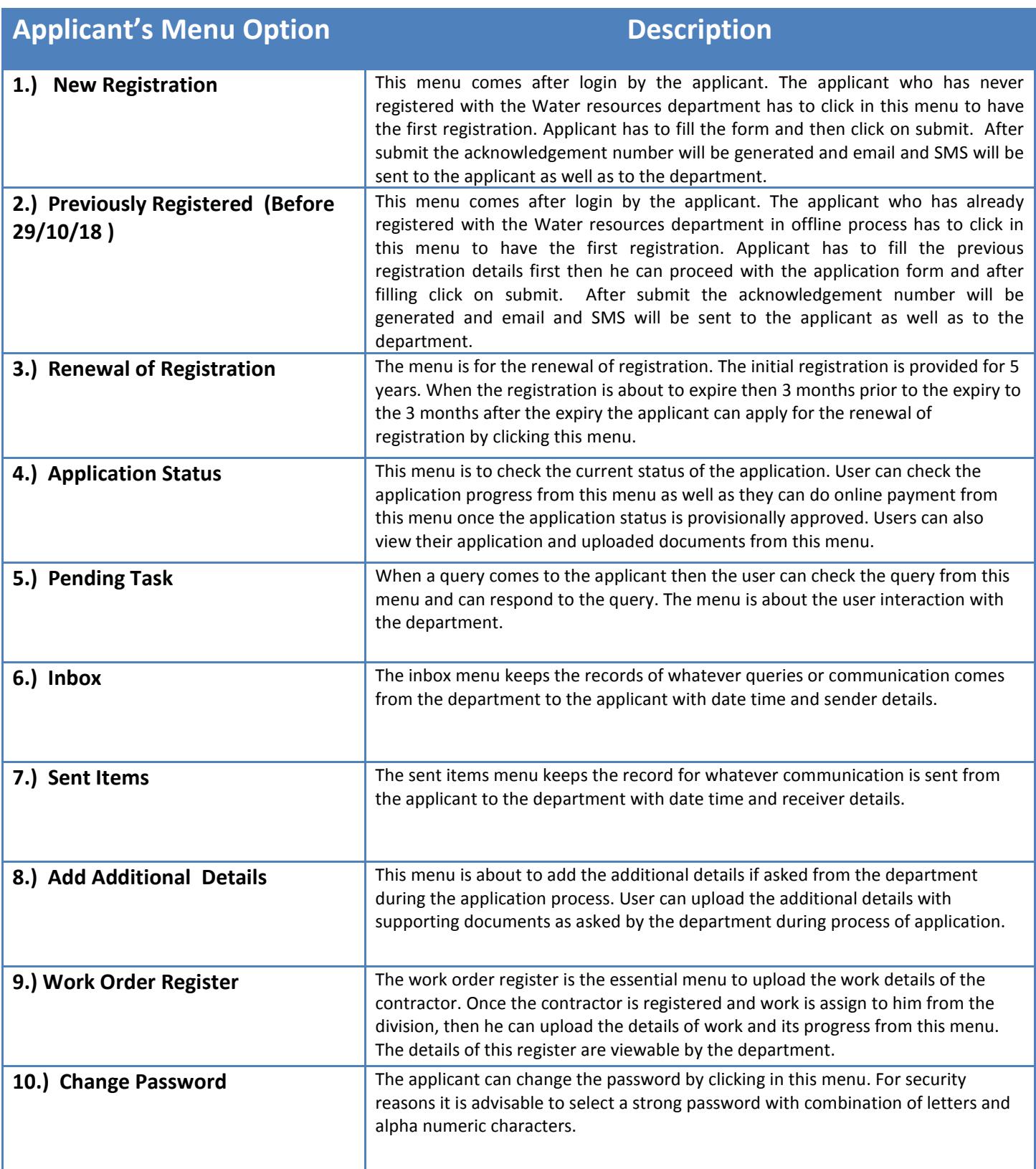

## Work Flow for Department

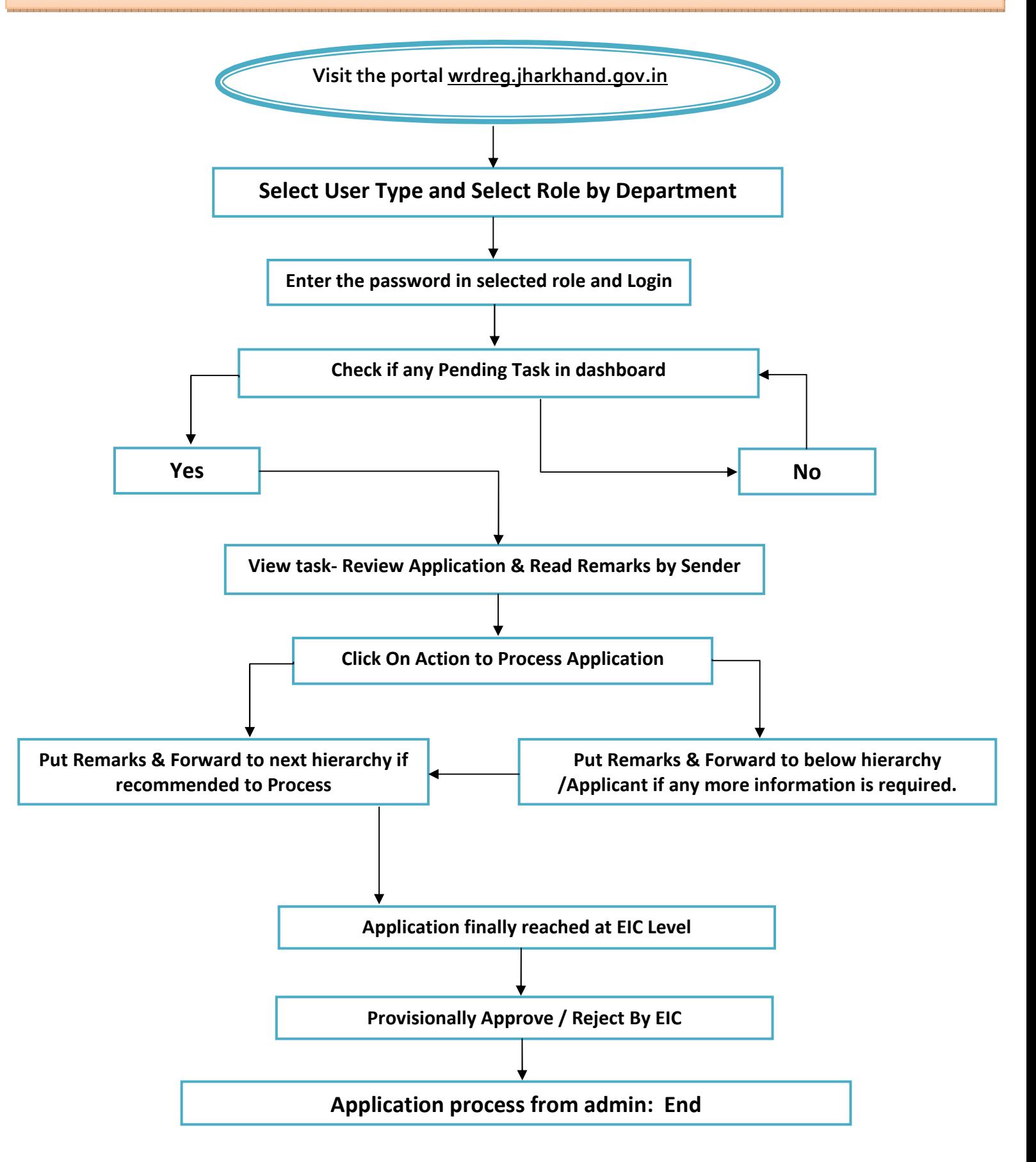

## **Admin's Menu Options Description**

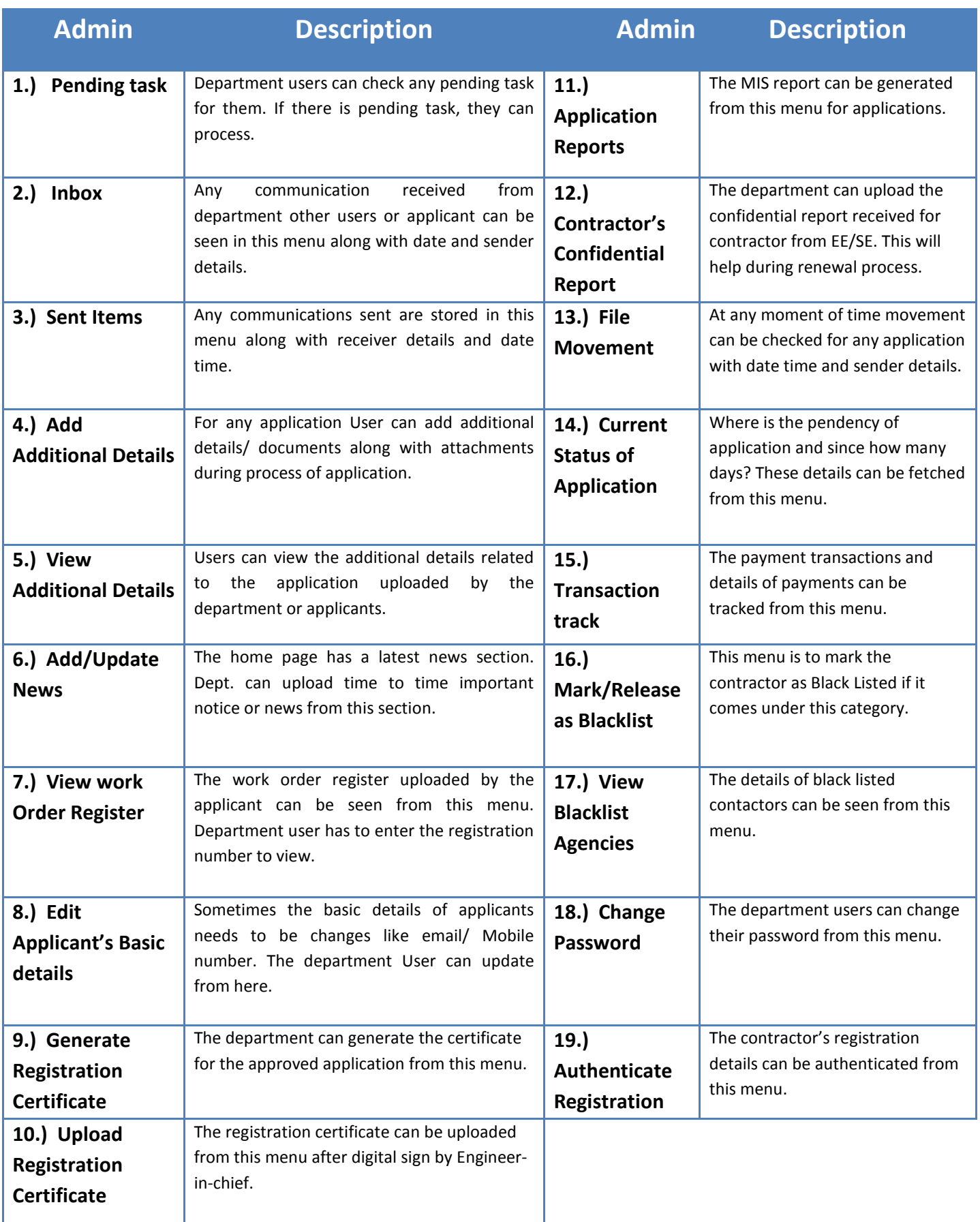